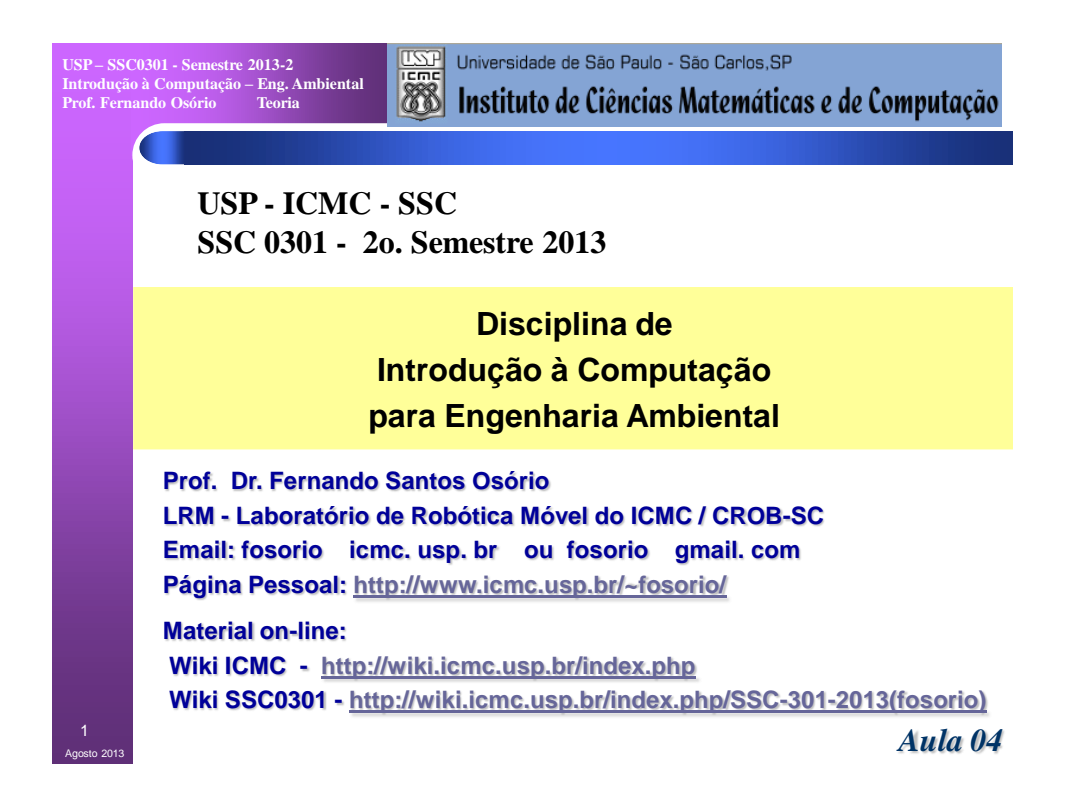

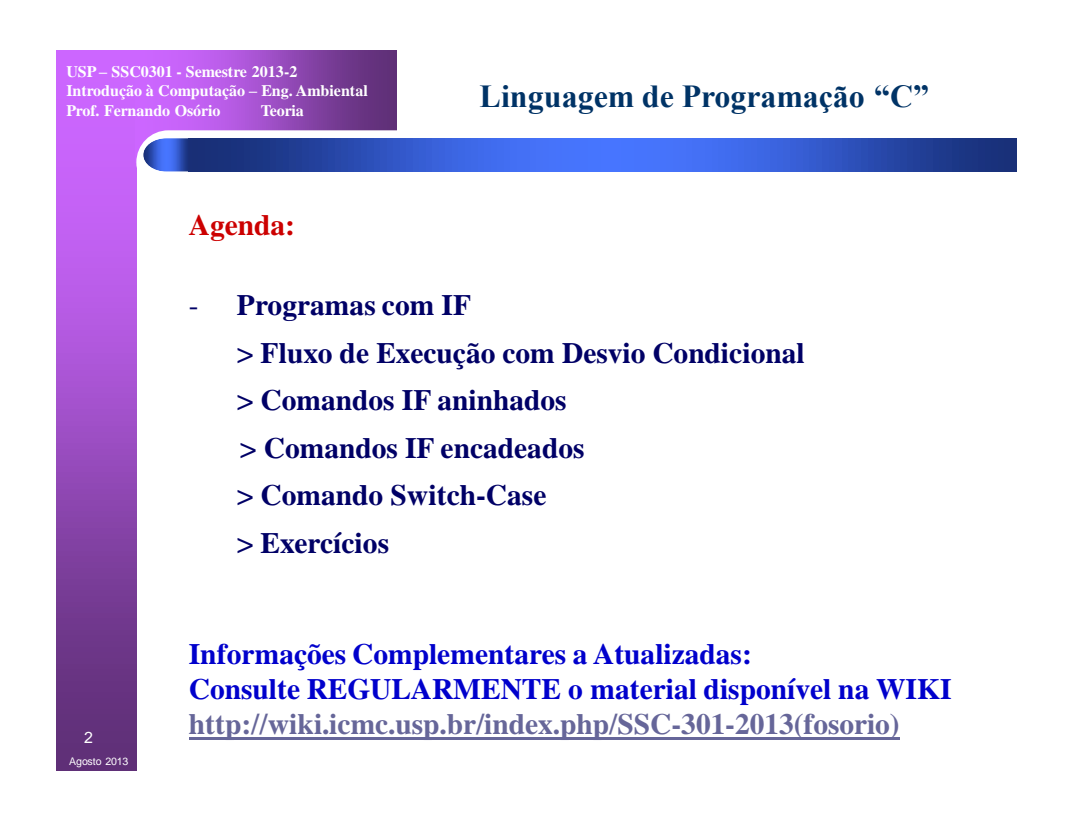

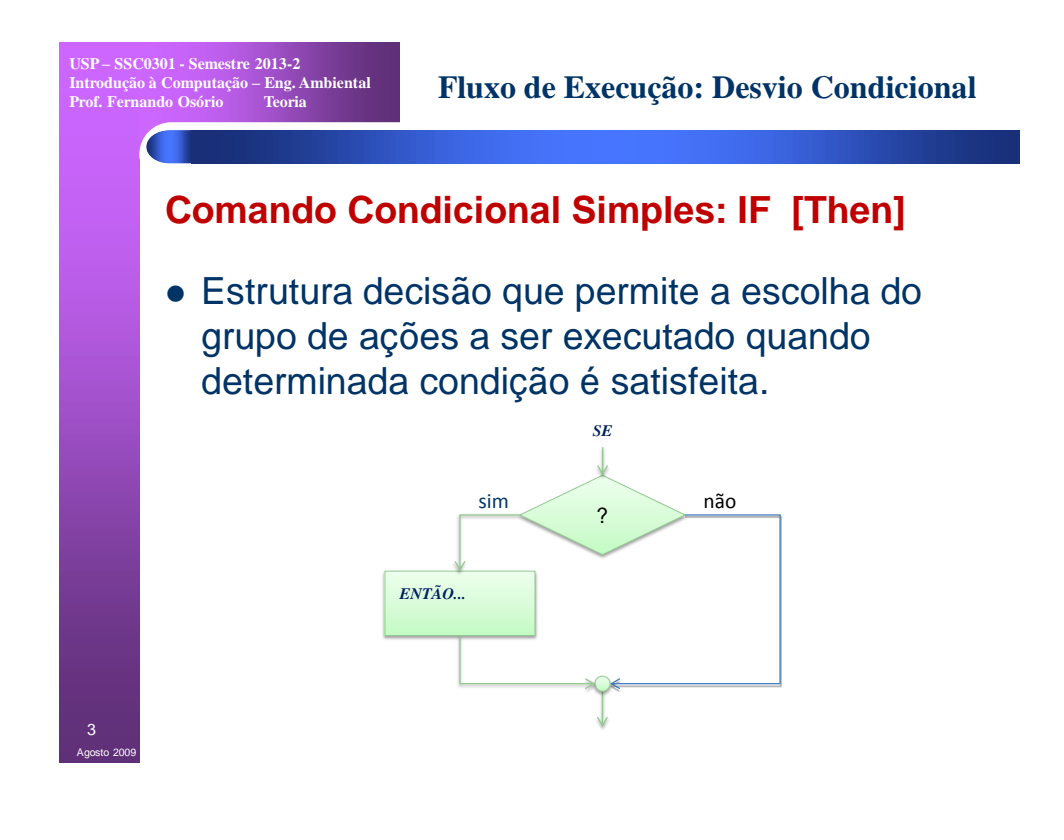

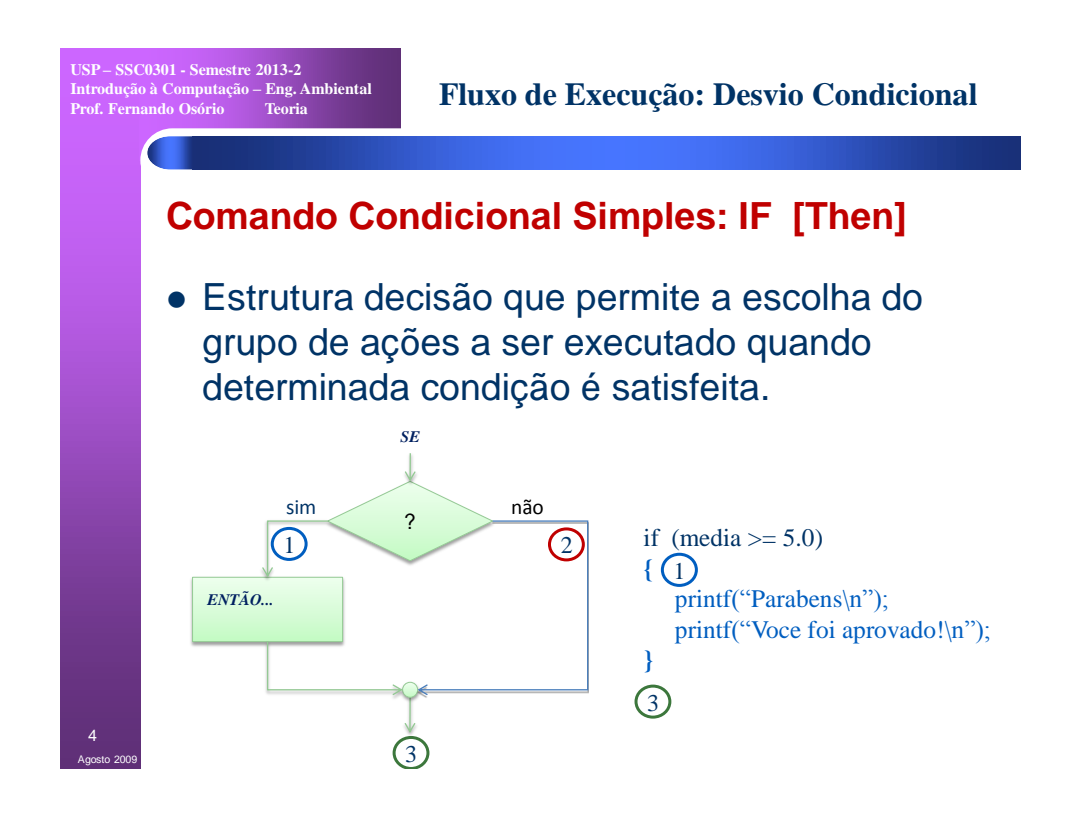

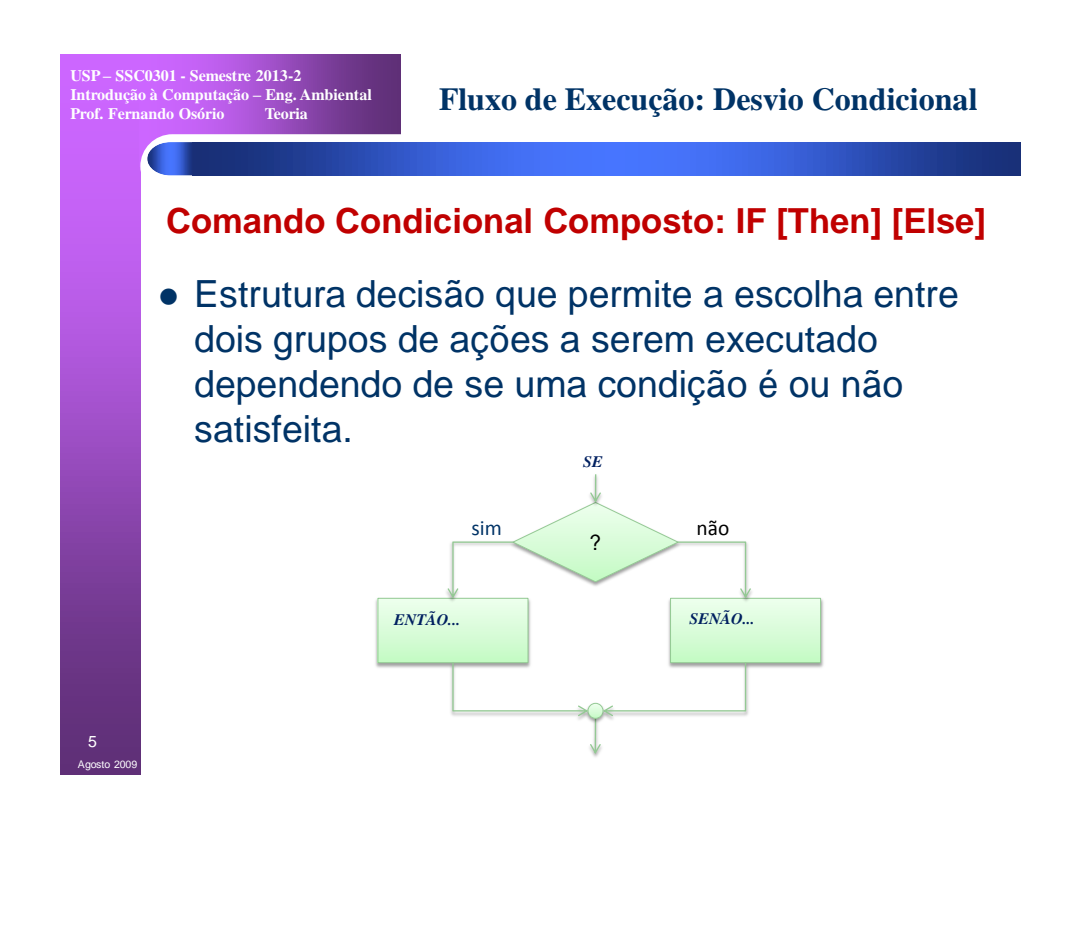

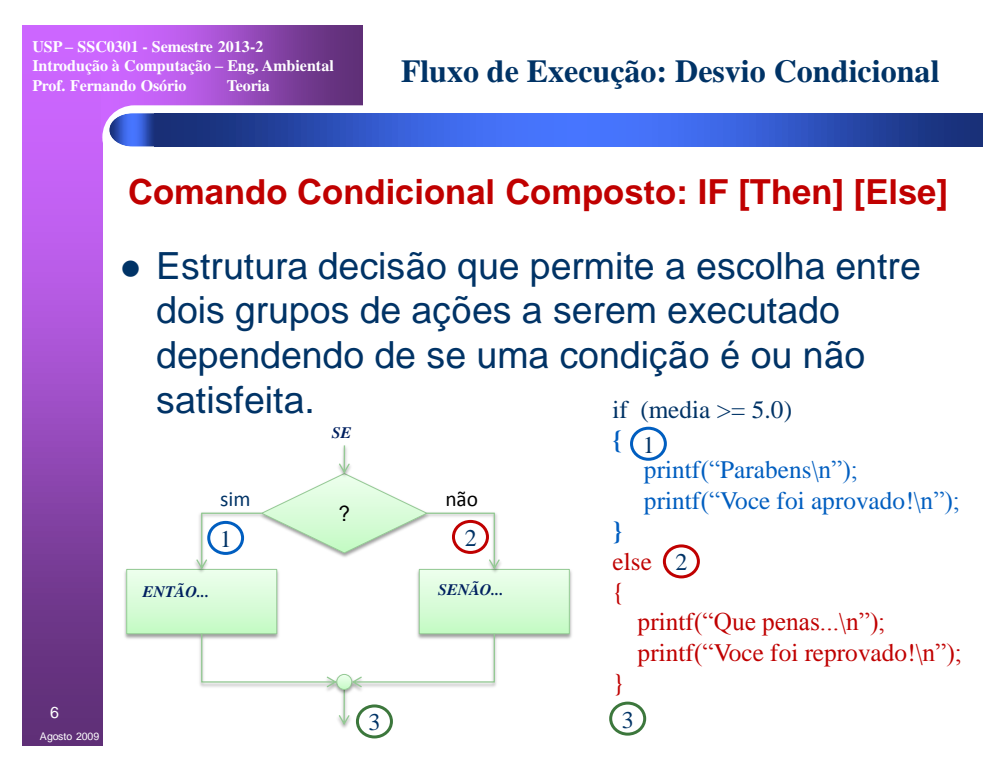

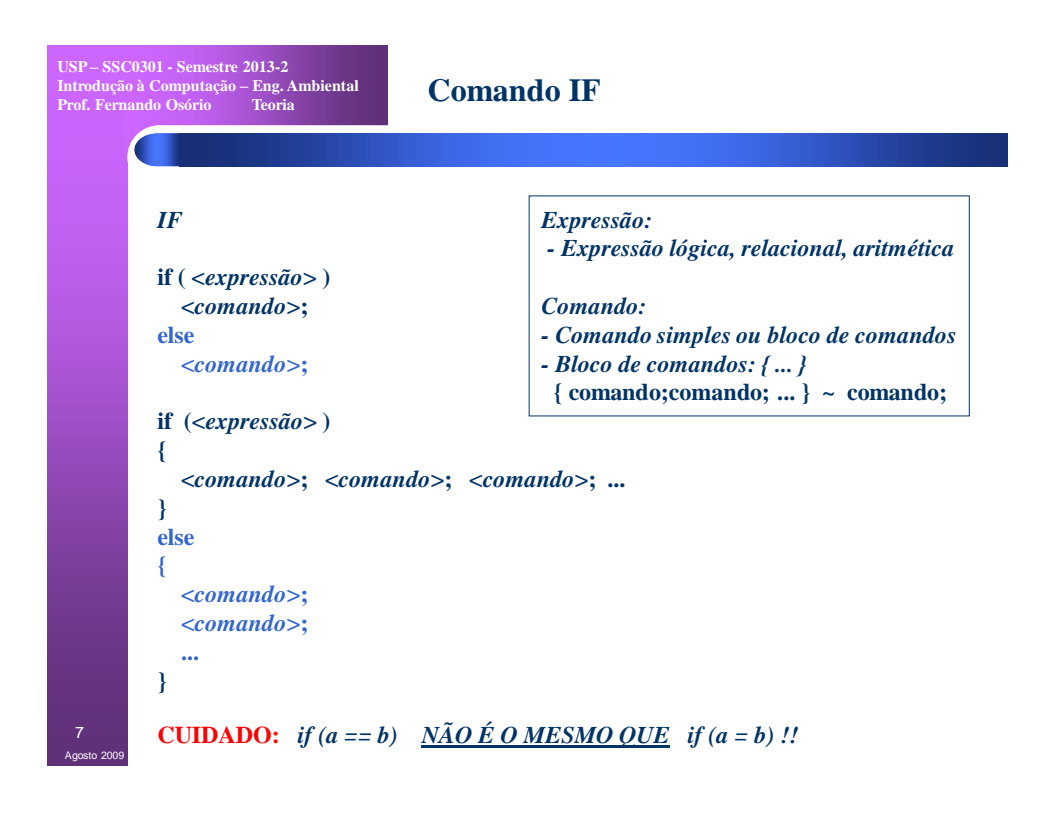

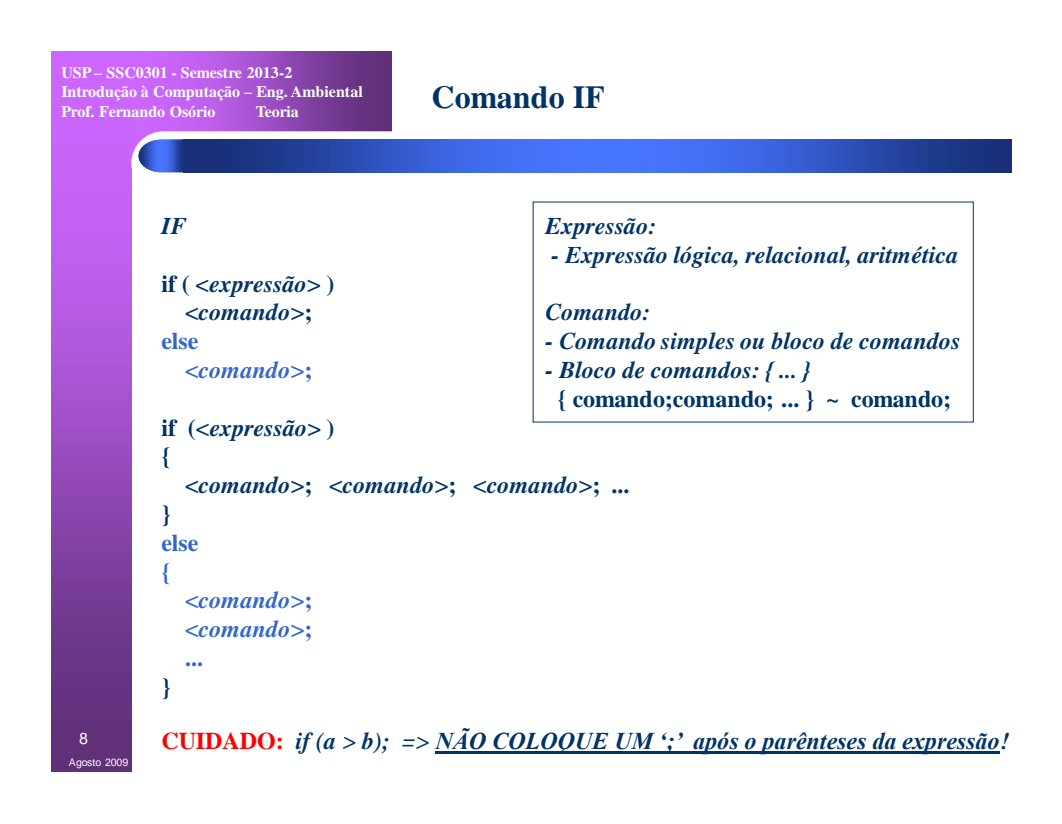

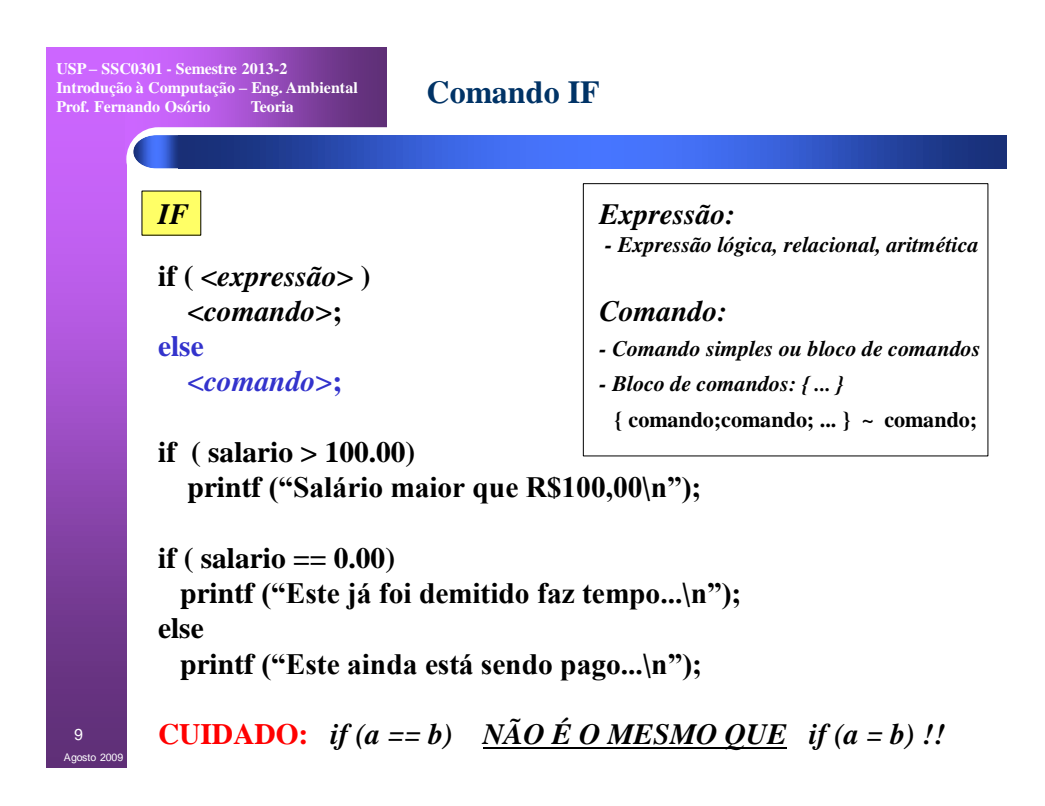

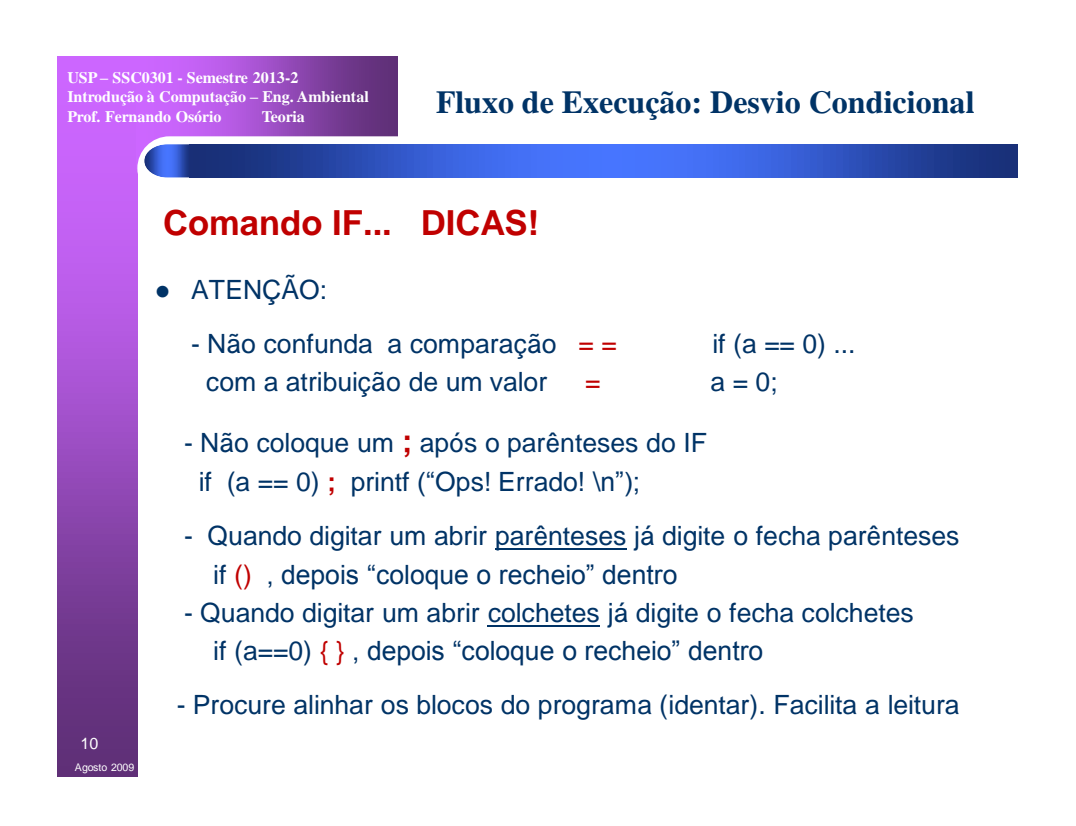

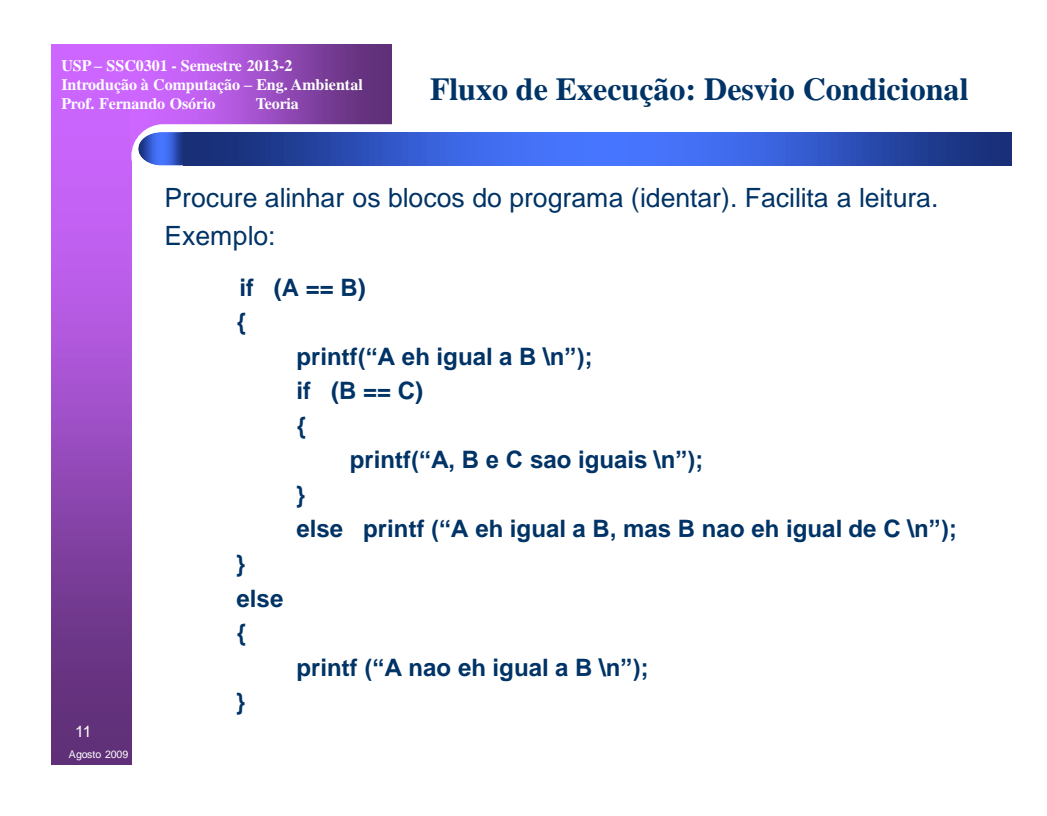

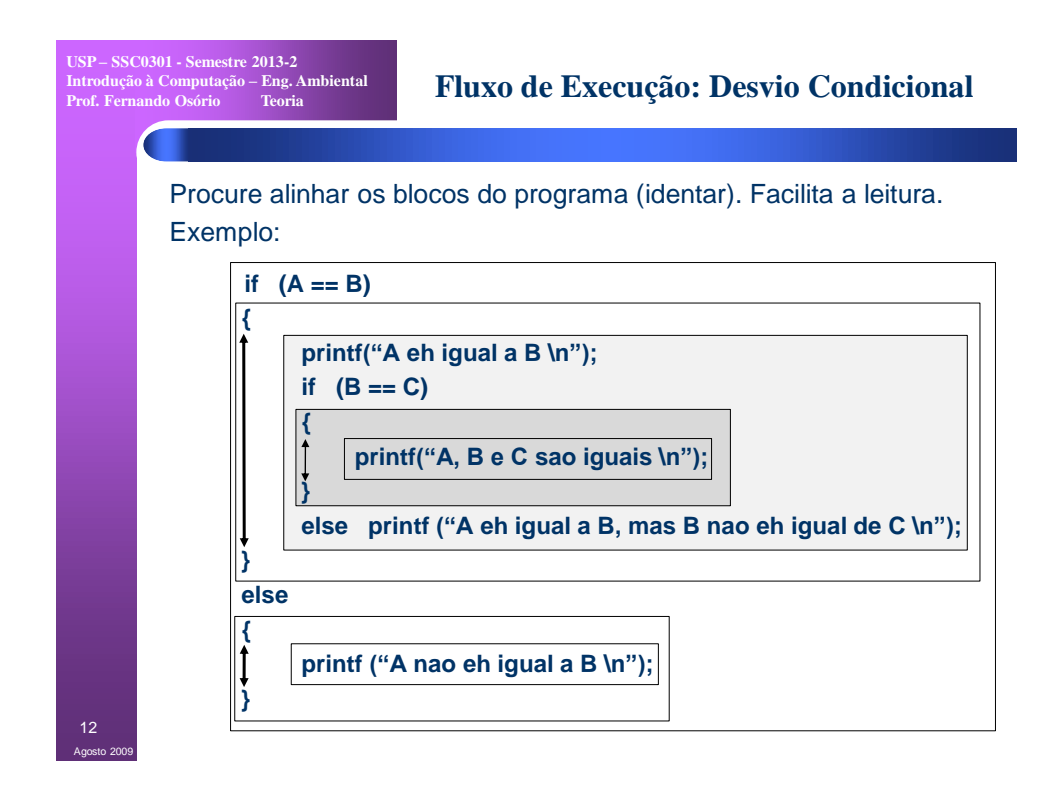

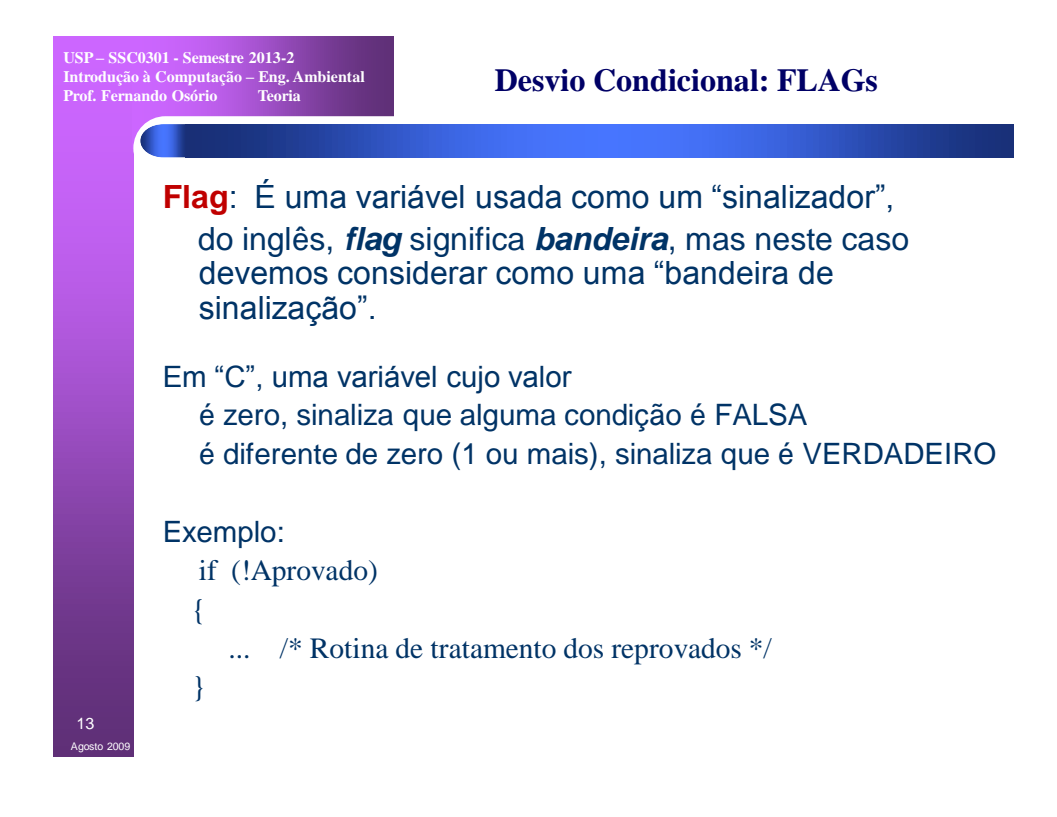

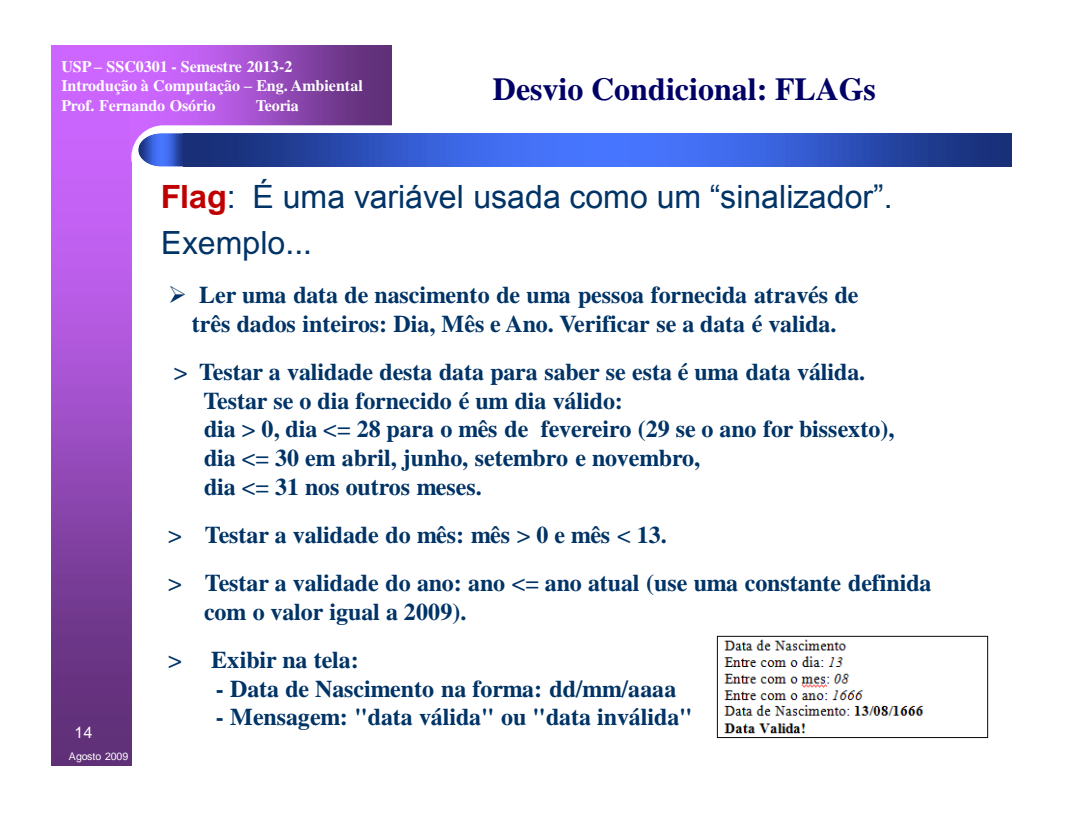

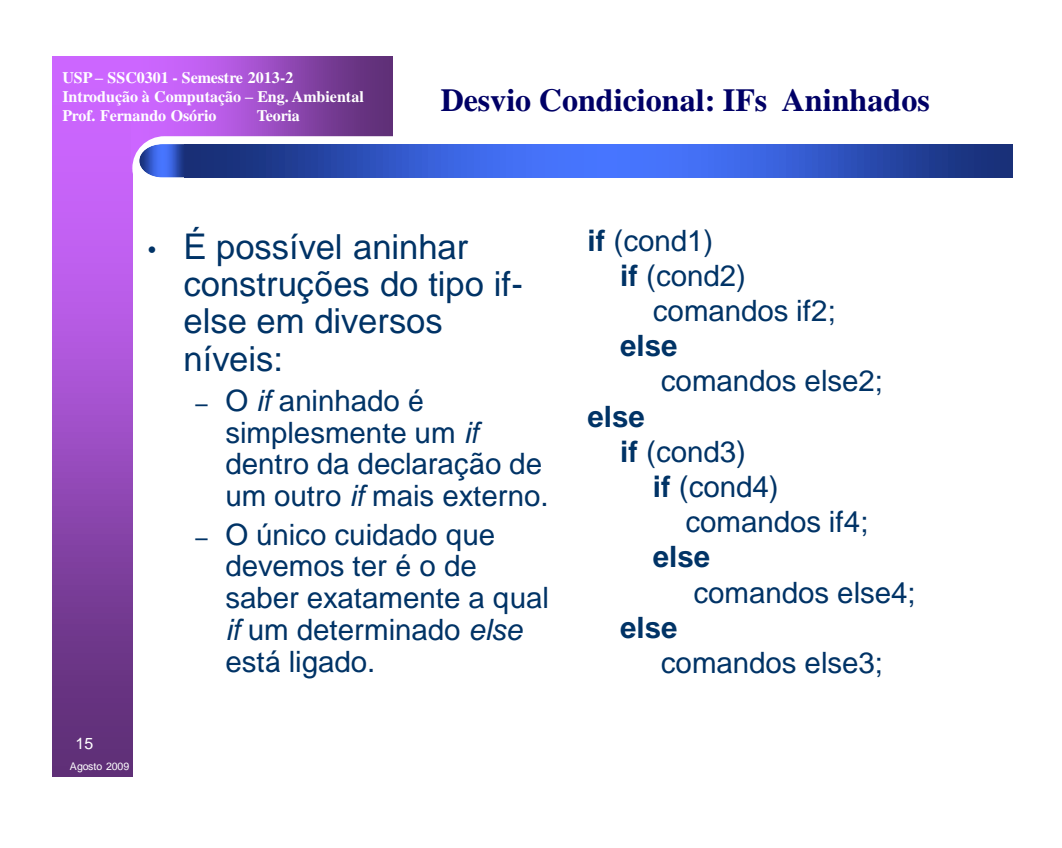

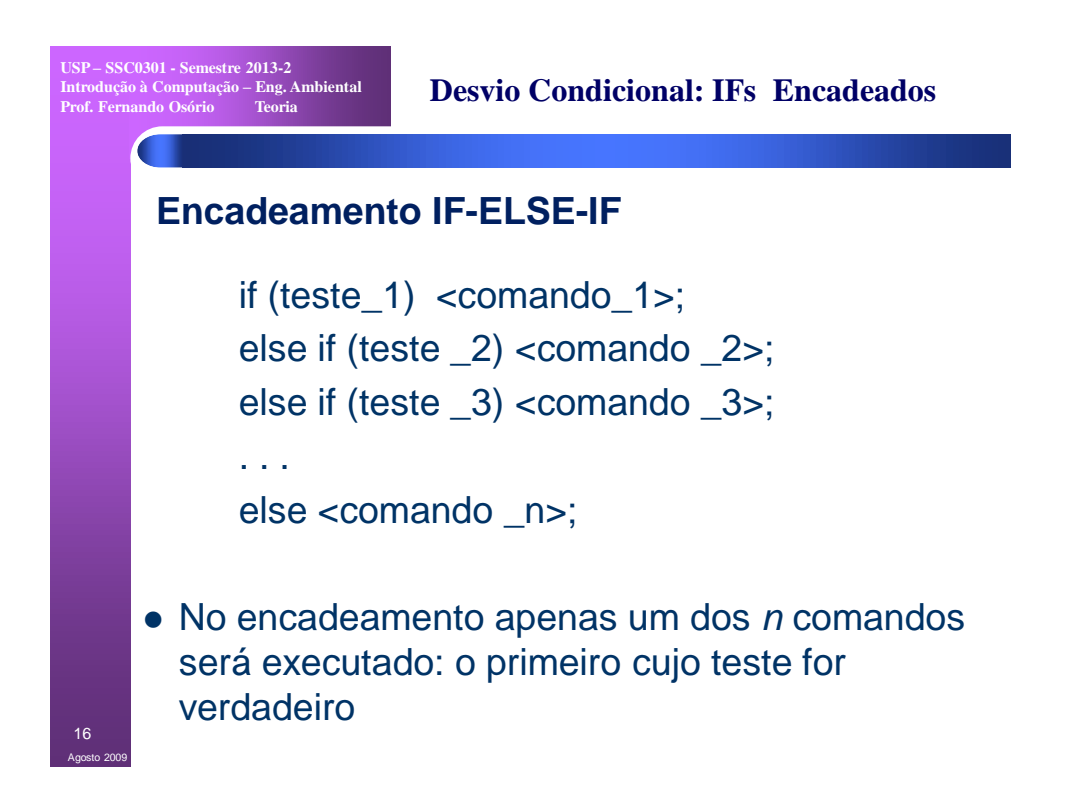

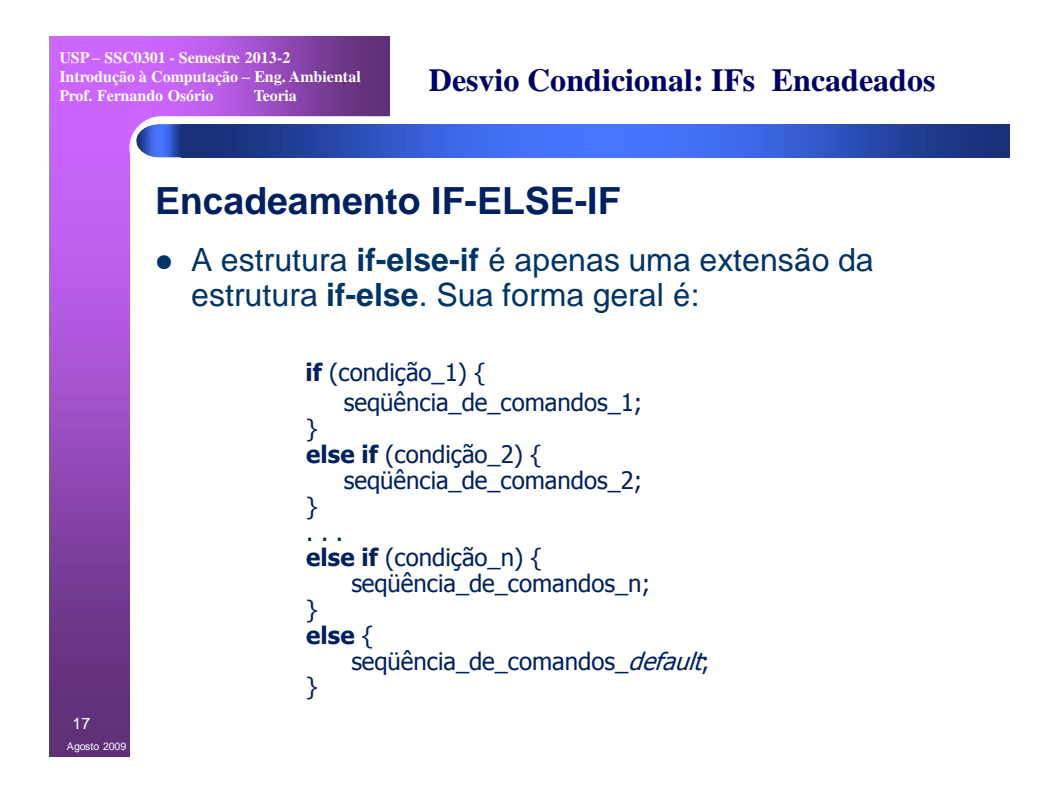

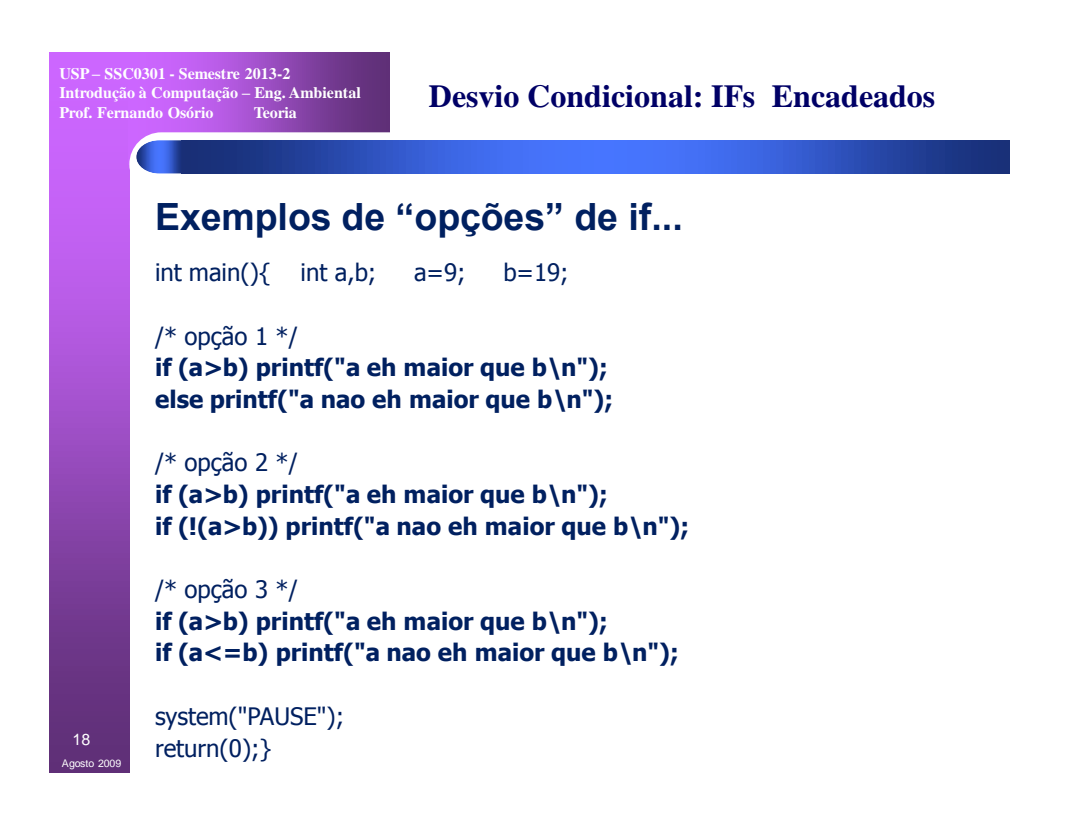

**USP – SSC0301 - Semestre 2013-2 Introdução à Computação – Eng. Ambiental Prof. Fernando Osório Teoria**

Agosto 2009 19

## **Exercícios – Desvio Condicional**

## **EXERCÍCIOS: IFs encadeados**

**Uma empresa decide dar um aumento aos seus funcionários de acordo com uma tabela que considera o salário atual e o tempo de serviço de cada funcionário. Os funcionários com menor salário terão um aumento proporcionalmente maior do que os funcionários com um salário maior, e conforme o tempo de serviço na empresa, cada funcionário irá receber um bônus adicional de salário.** 

**> Faça um programa que leia: (1) o valor do salário atual do funcionário; (2) o tempo de serviço deste funcionário na empresa (nro. de anos de trabalho na empresa). Use as tabelas abaixo para calcular o salário reajustado deste funcionário e imprima o valor do salário final reajustado, ou uma mensagem caso o funcionário não tenha direito a nenhum aumento.**

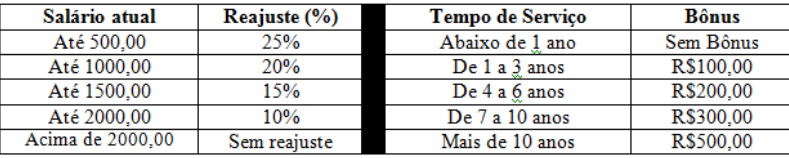

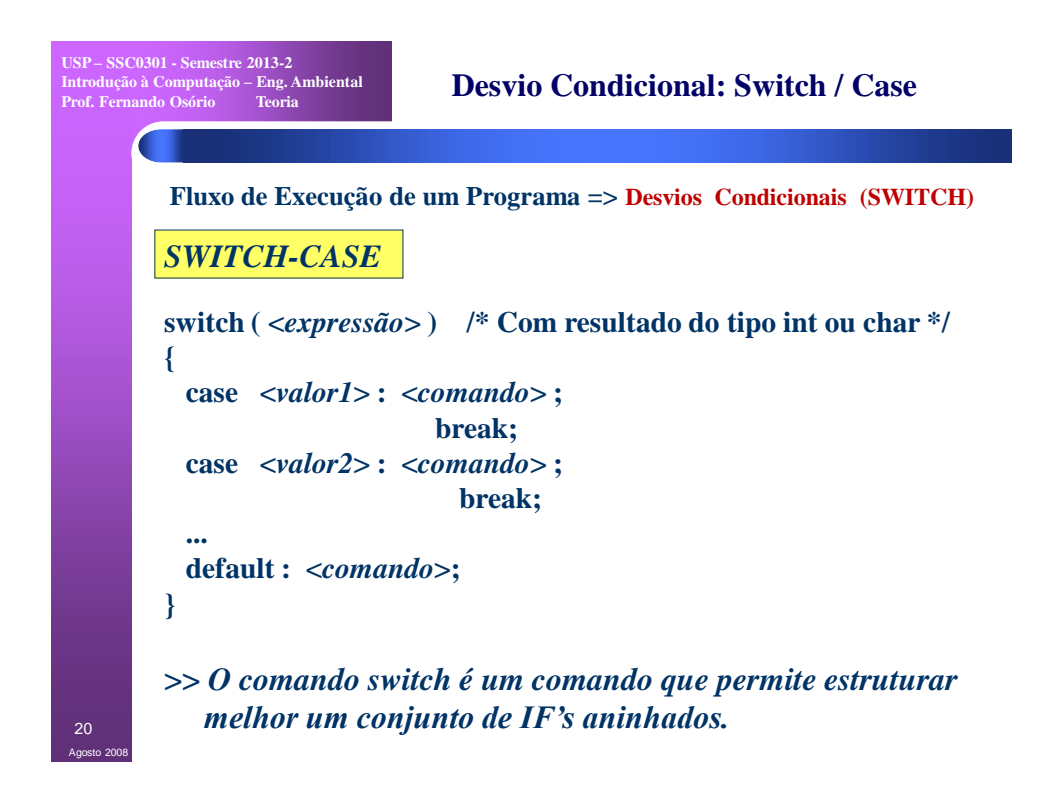

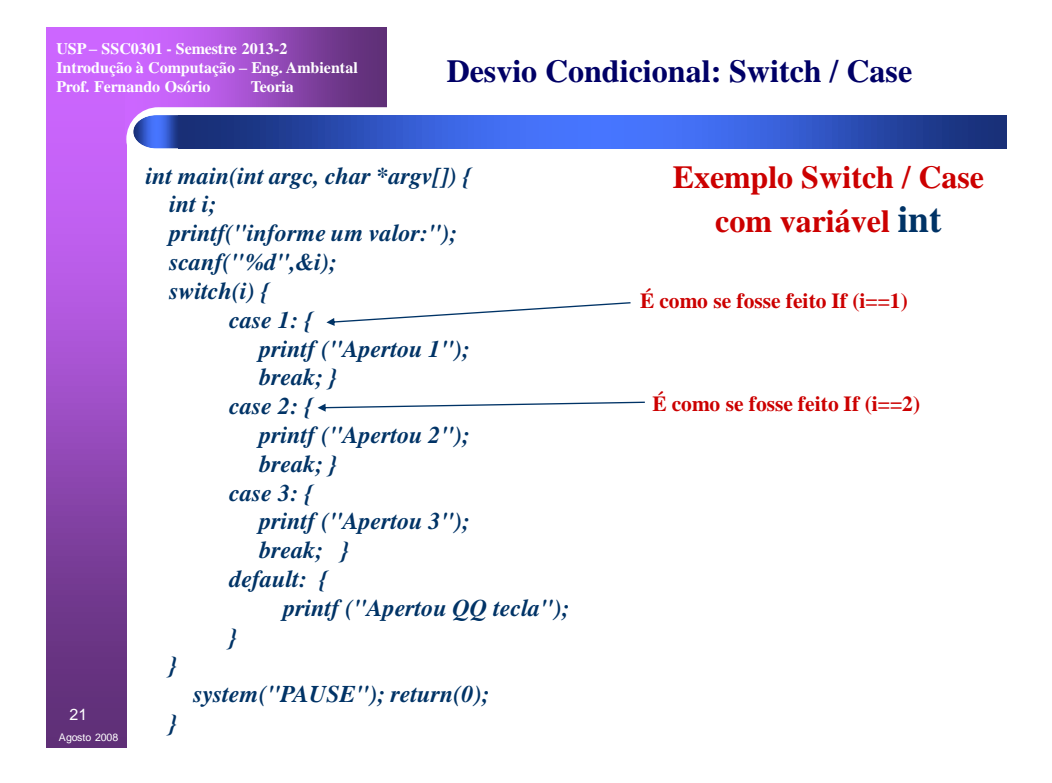

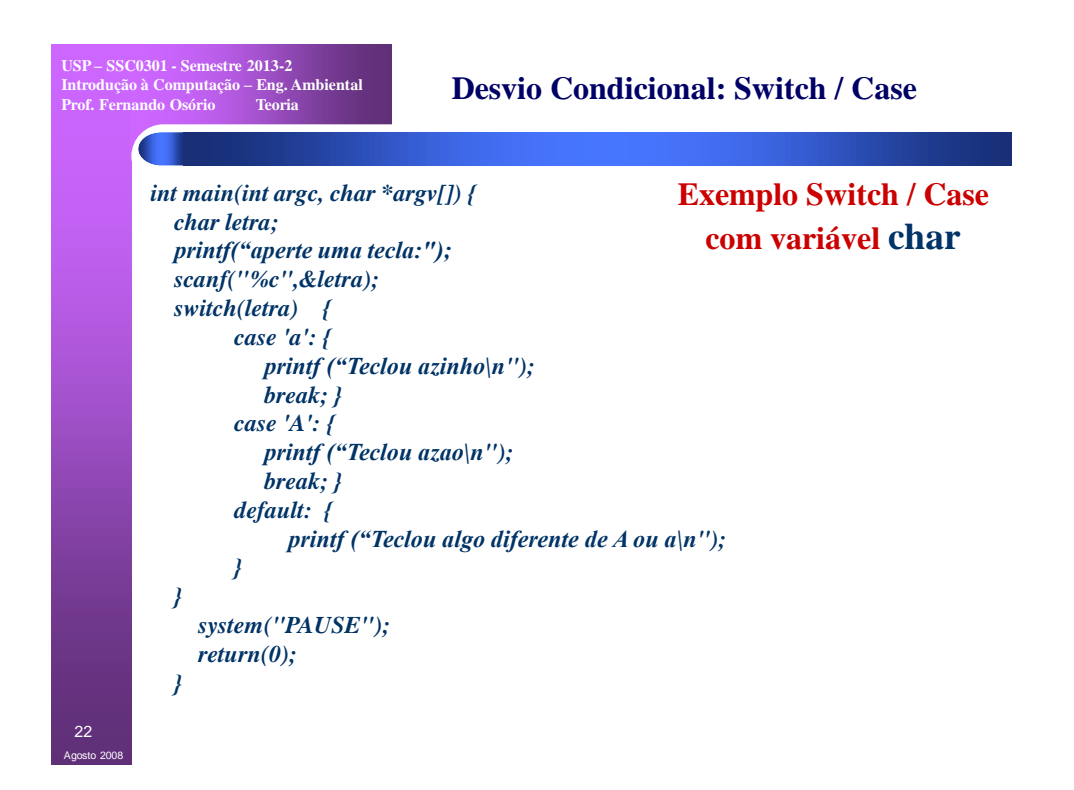

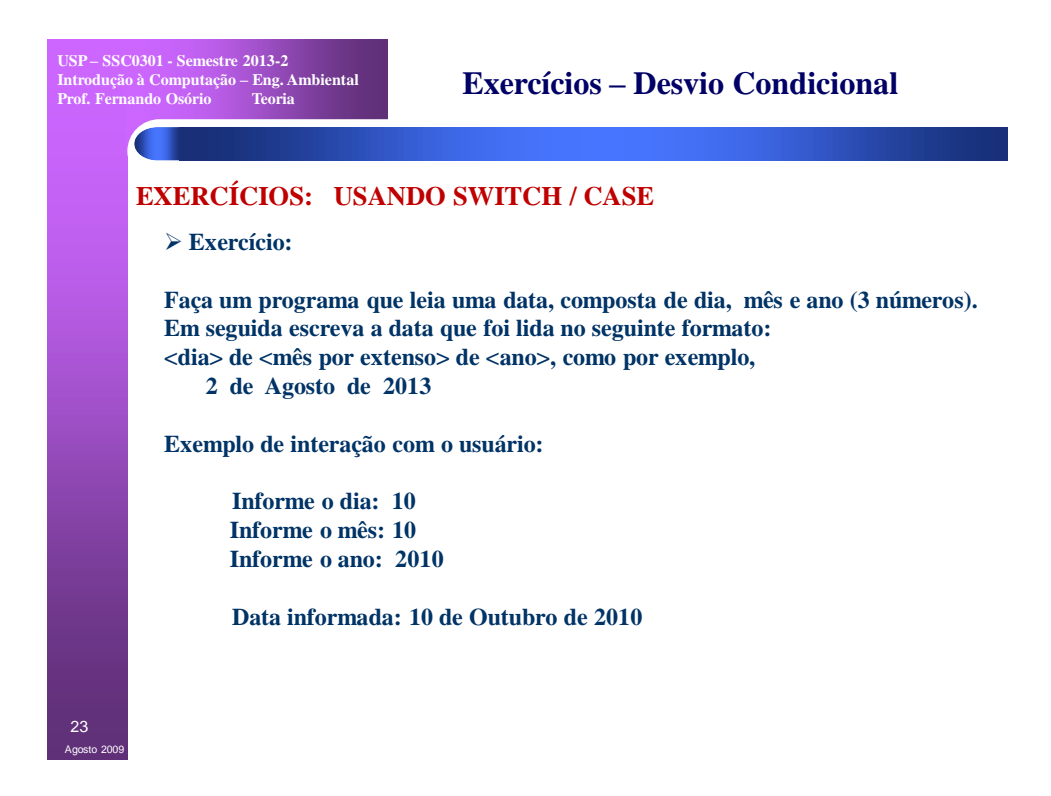

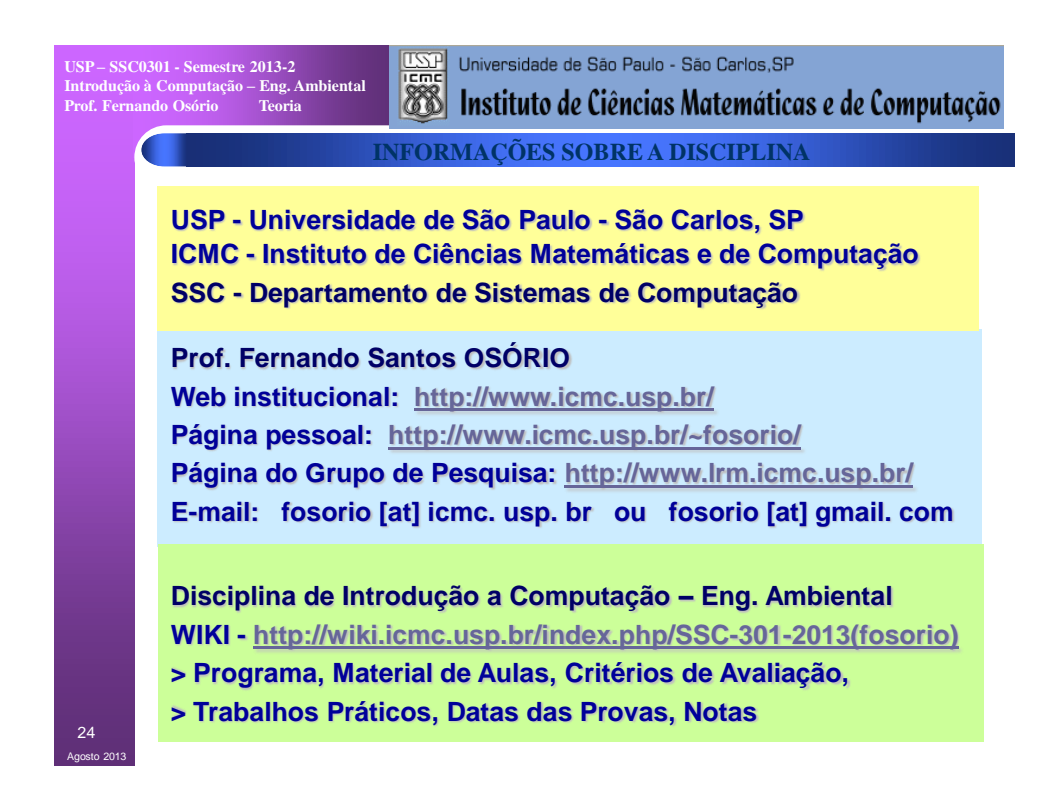